# CS 43: Computer Networks

### Naming and DNS September 24, 2019

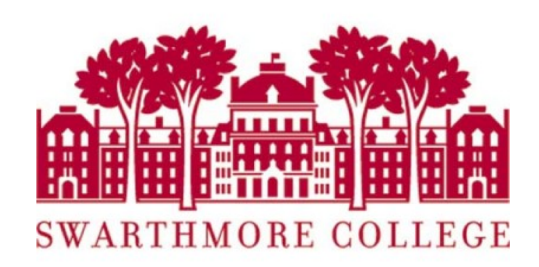

### Last class

- DNS: Domain Name System
	- Core Internet Functionality
	- Application Layer Protocol E2E design!
	- Client-Server Architecture
	- Hierarchical, Distributed

## **Today**

- Domain Name System
	- Query sequences: Record types
	- Caching: Load Balancing
	- Security

### DNS: domain name system

Input[: www.google.com](http://www.google.com/) (hostname) Output: 8.8.8.8 (IP address)

## Recall: TCP/IP Protocol Stack

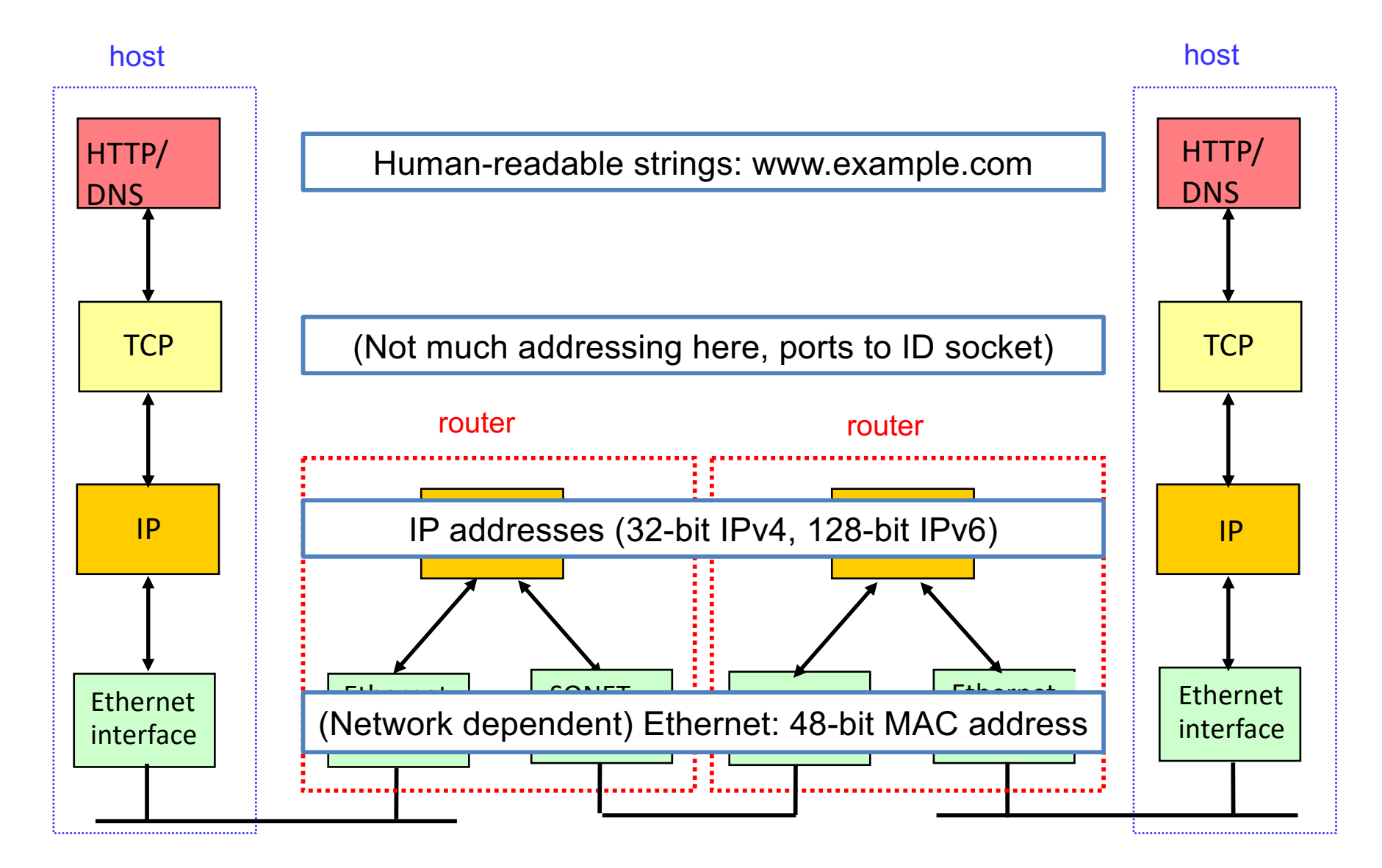

# DNS protocol, messages

• query and reply messages, both with same message format!

Binary Protocol!

- Delimiters: pre-defined lengths/field
- Names: <len><name>

Sent via UDP (User Datagram Protocol)

- No connection established
- Not reliable

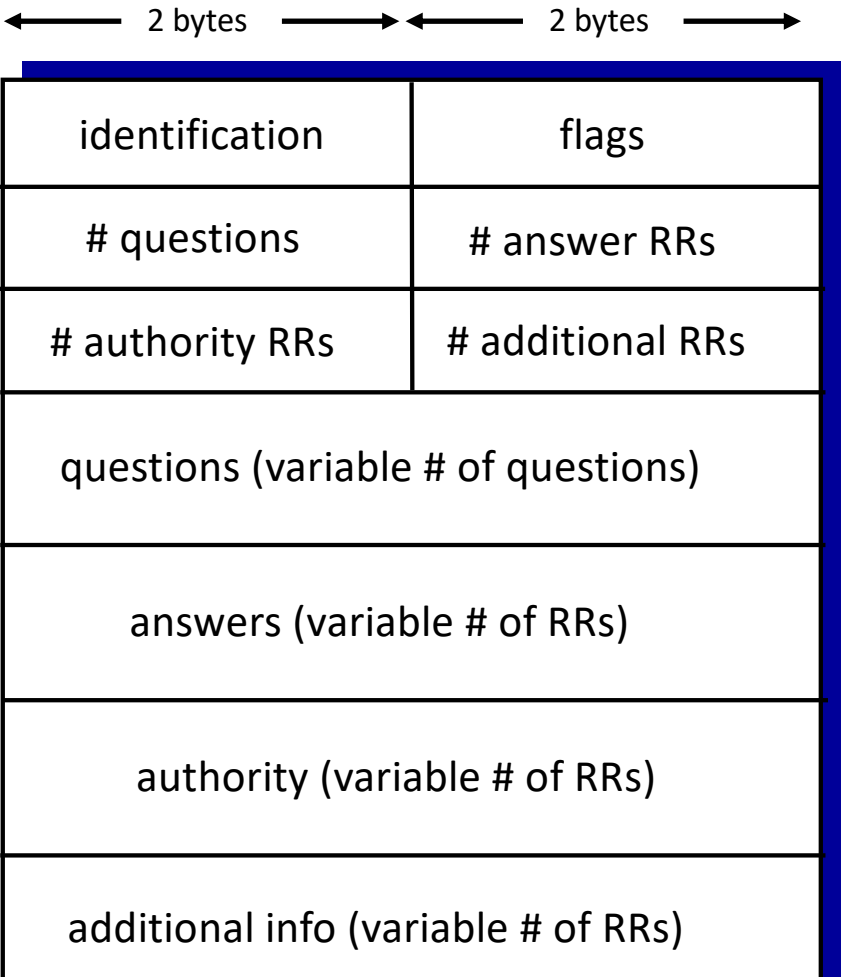

## DNS protocol, messages

• query and reply messages, both with same message format

Message header

- identification: 16 bit id for query, reply to query uses same id.
- flags: recursion, query/reply
- # Resource Records to follow

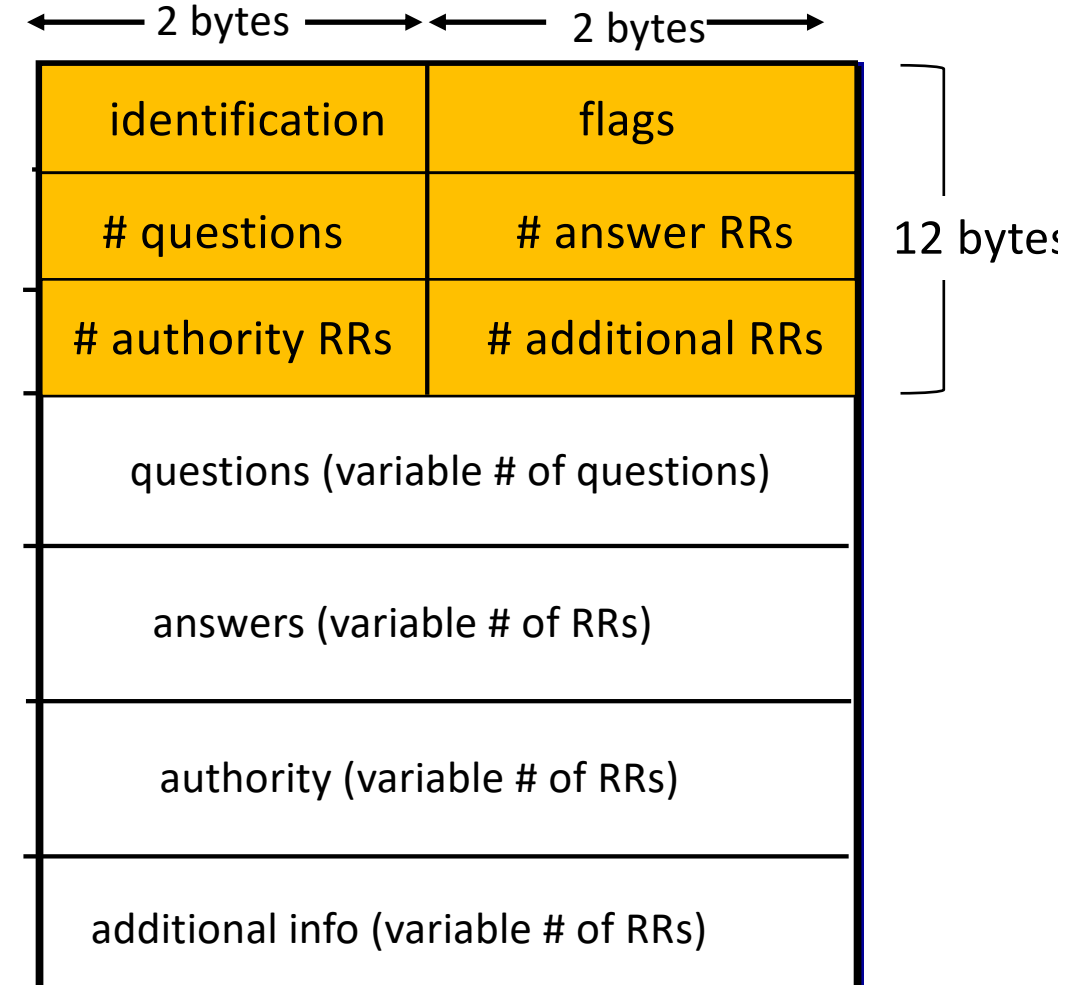

### DNS Services

DNS*:* distributed DB storing resource records (RR)

RR format: **(name, value, type, ttl)**

#### type=A

- § **name** is hostname
- § **value** is IP address

#### type=NS

- § **name** is domain (e.g., foo.com)
- § **value** is hostname of authoritative name server for this domain

#### type=CNAME

- **name** is alias name for some "canonical" (the real) name
- **E** www.ibm.com is really
- § servereast.backup2.ibm.com
- § **value** is canonical name

#### type=MX

■ value is name of mailserver associated with name

# DNS Types

RR format: **(name, value, type, ttl)**

- Type =  $A / AAAA$ 
	- Name = domain name
	- Value = IP address
	- A is IPv4, AAAA is IPv6

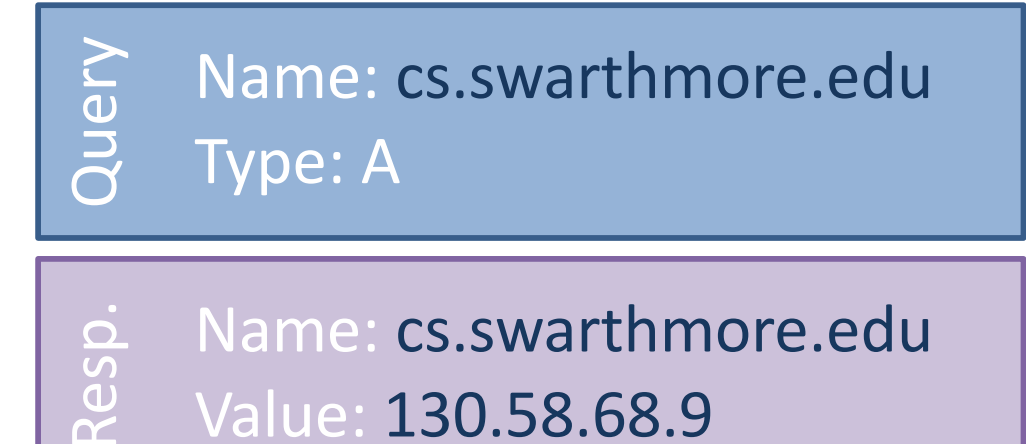

- Type = NS
	- Name = partial domain
	- Value = name of DNS server for this domain
	- "Go send your query to this other server"

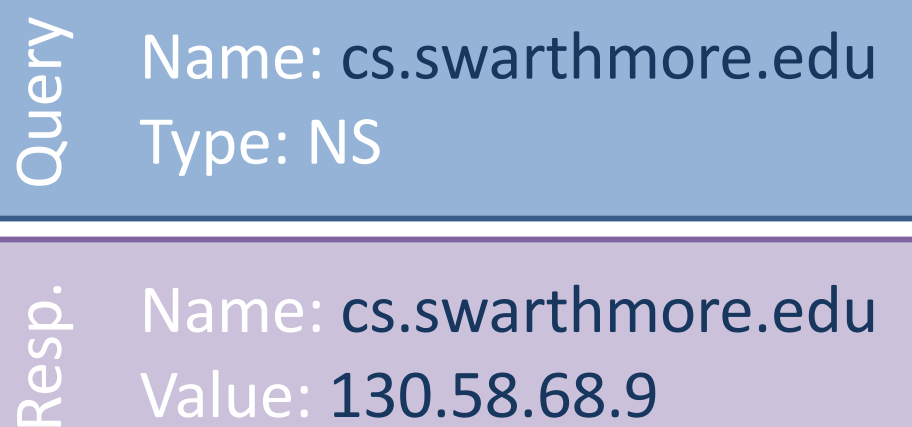

# DNS Types, Continued

RR format: **(name, value, type, ttl)**

- Type = CNAME
	- Name = hostname
	- Value = canonical hostname
	- Useful for aliasing
	- CDNs use this
- Query Name[: foo.mysite.com](foo.mysite.com) Type: CNAME
- Resp. Name[: foo.mysite.com](foo.mysite.com)
	- Value[: bar.mysite.com](bar.mysite.com)

- $Type = MX$ 
	- Name = domain in email address
	- Value = canonical name of mail server
- Query Name: cs.umass.edu Type: MX
- Resp. Name: cs.umass.edu
	- Value: barramail.cs.umass.edu.

### DNS Directory Design: which would you choose?

- A. Flood the query to all end-hosts, the end-host with the name responds.
- B. Centralized server: all data and queries handled by one machine.
- C. Push data to all end-hosts (/etc/hosts): each endhost stores the full listing.
- D. Something else

## Domain Name System (DNS)

- Distributed administrative control
	- Hierarchical name space divided into zones
	- Distributed over a collection of DNS servers

## Domain Name System (DNS)

- Hierarchy of DNS servers
	- Root servers
	- Top-level domain (TLD) servers
	- Authoritative DNS servers

## Domain Name System (DNS)

- Performing the translations
	- Local DNS servers
	- Resolver software

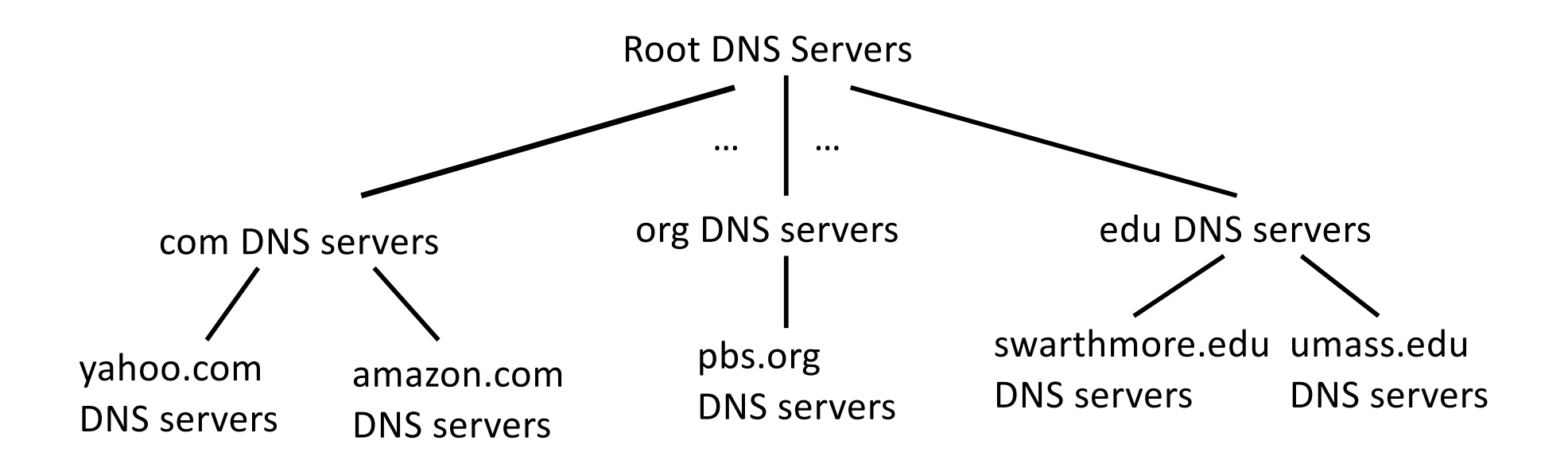

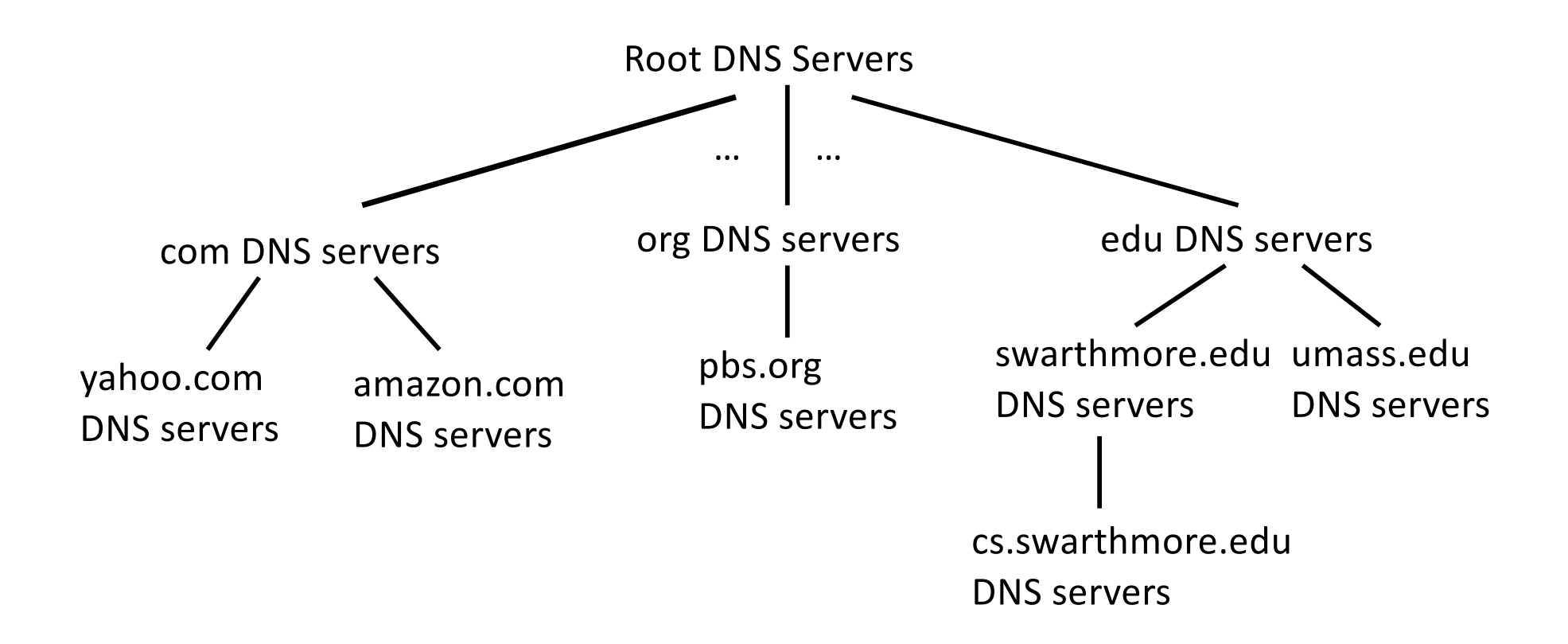

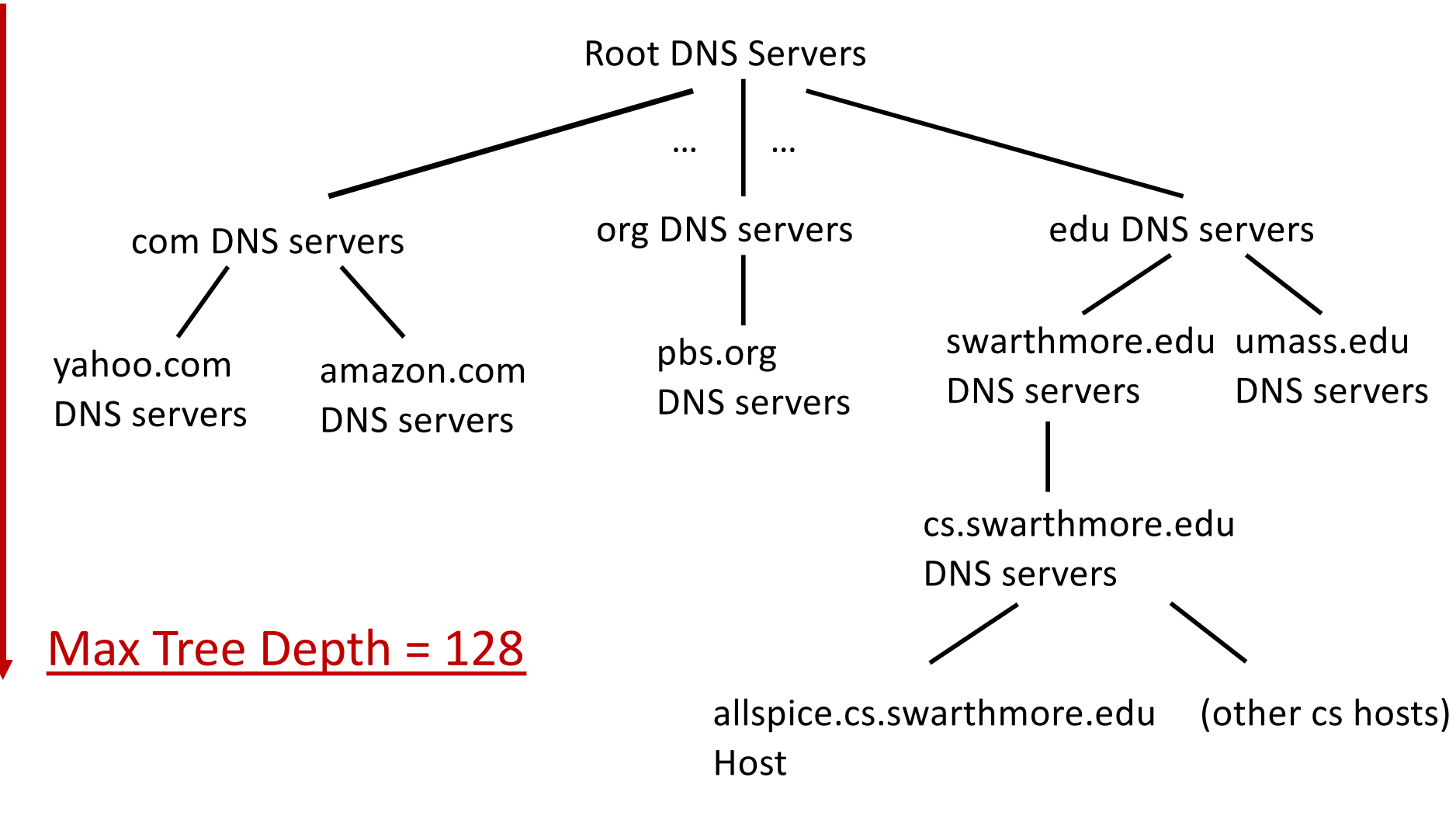

allspice.cs.swarthmore.edu.

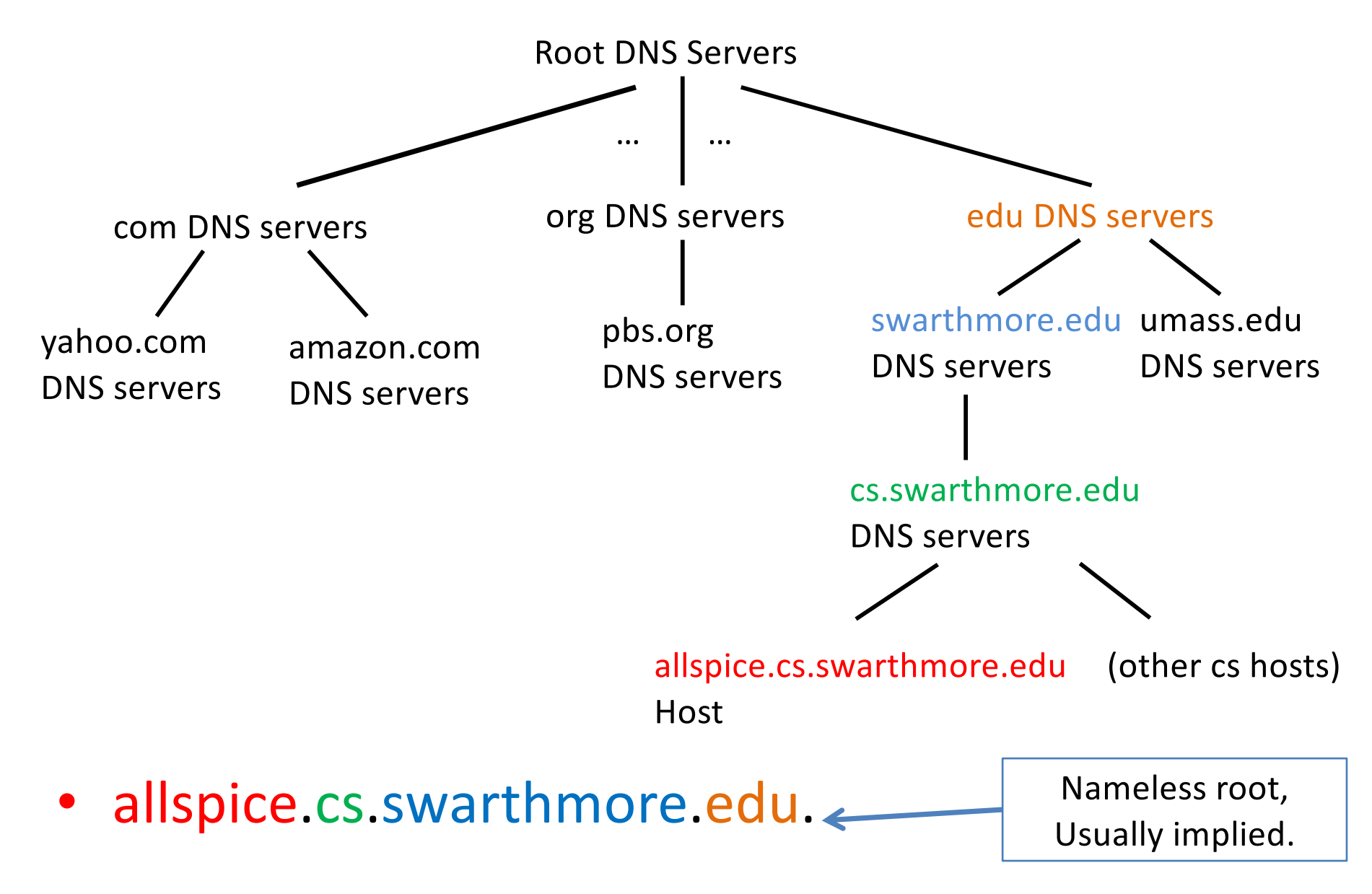

Why do we structure DNS like this? Which of these helps the most? Drawbacks?

- A. It divides up responsibility among parties.
- B. It improves performance of the system.
- C. It reduces the size of the state that a server needs to store.
- D. Some other reason.

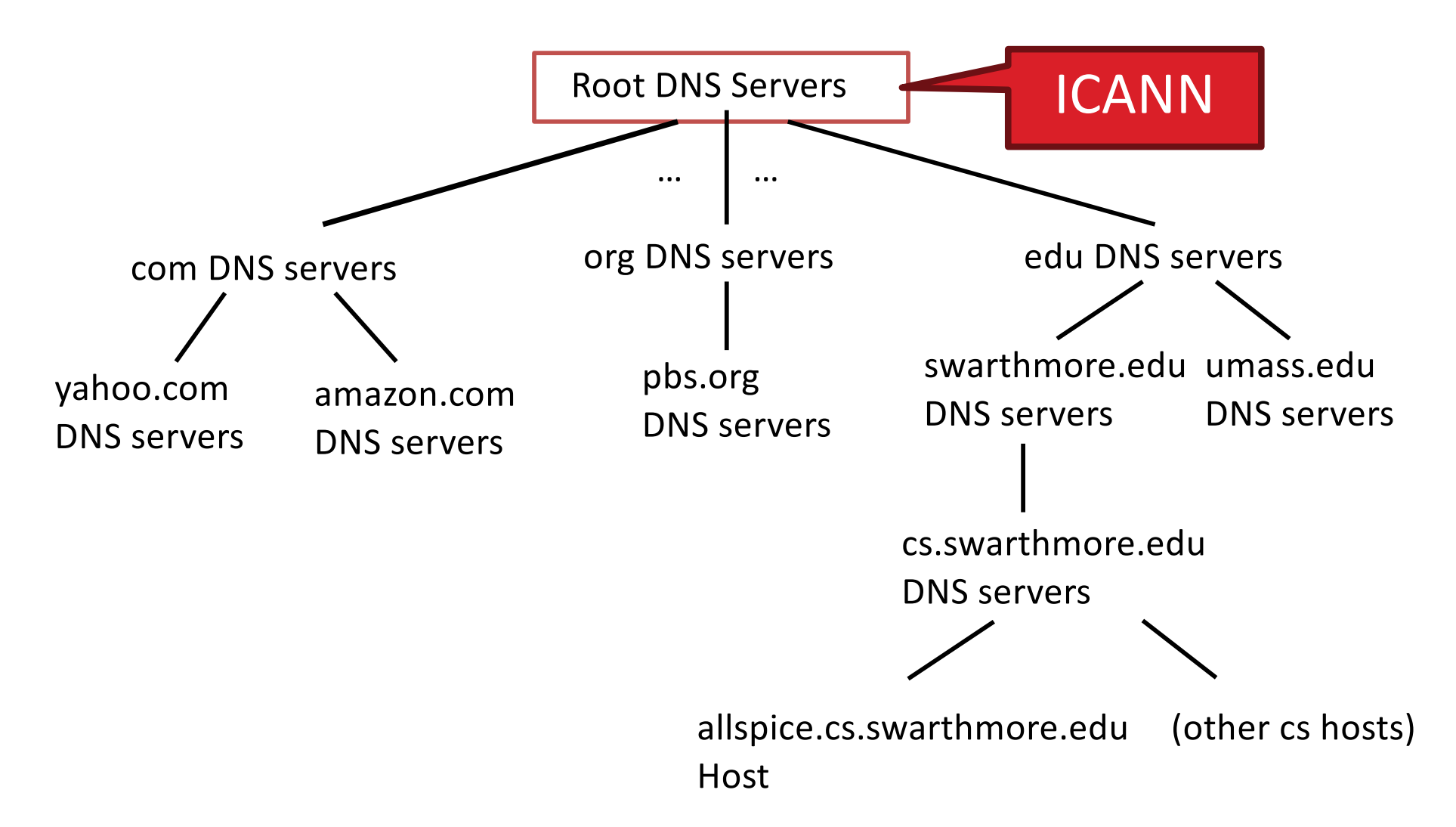

## DNS: Root Name Servers

#### – **Know how to find top-level domains (.com, .edu, .gov, etc.)**

- approx. 400 total root servers
- Significant amount of traffic is not legitimate

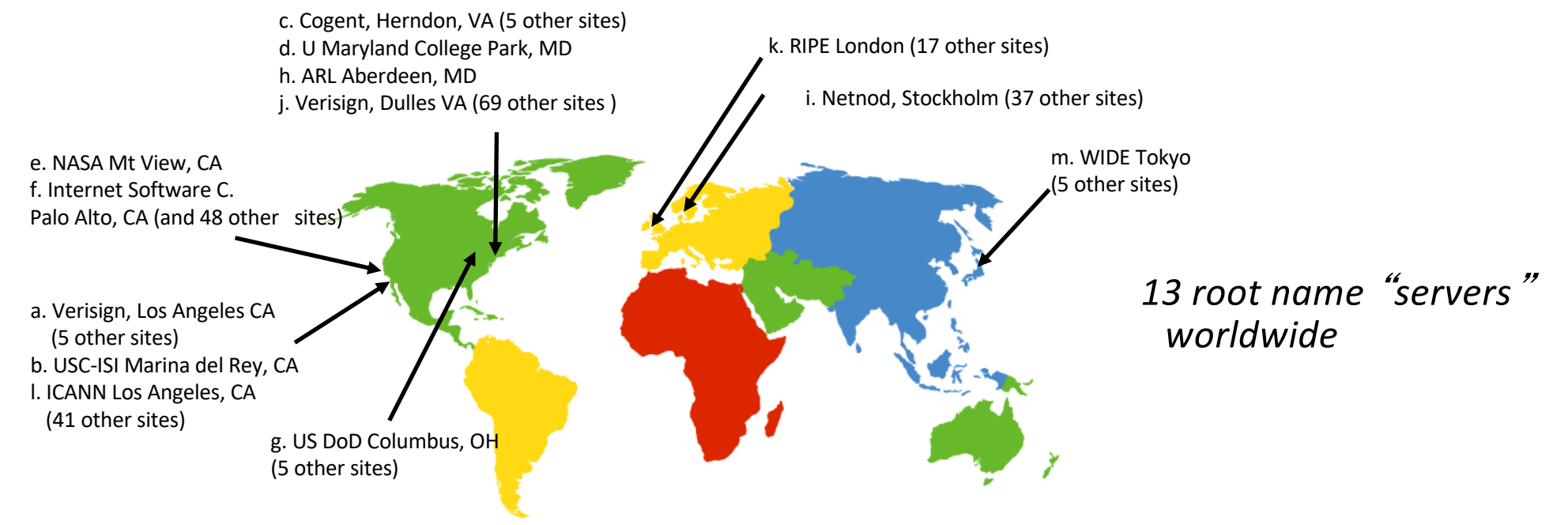

### Root Name Servers

• Responsible for the Root Zone File

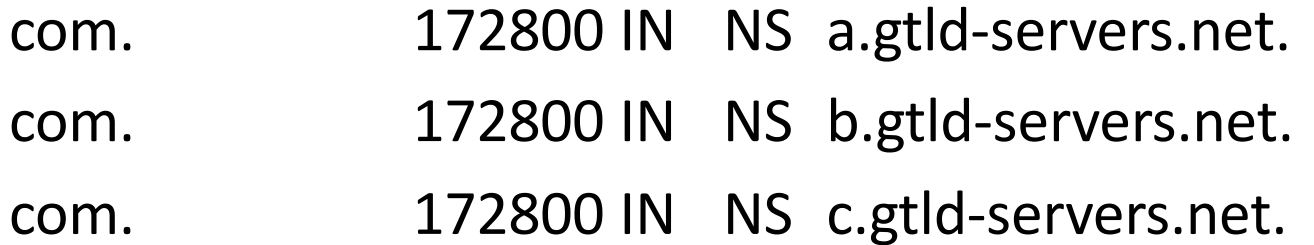

- In practice, most systems cache this information
- Lists the TLDs and who controls them
- $-$  ~272KB in size

# Top Level Domain (TLD) servers

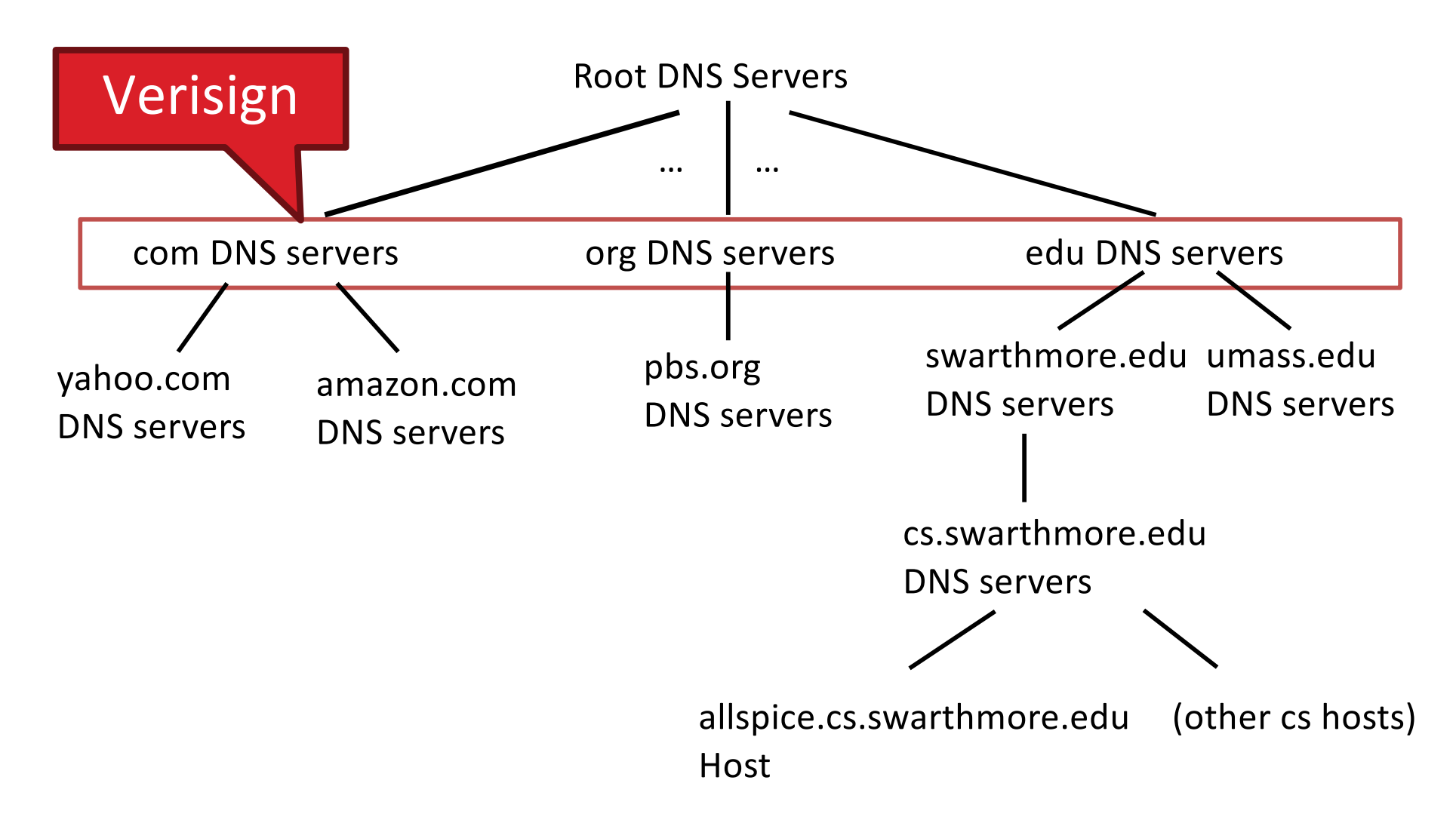

# Top Level Domain (TLD) servers

- who maintains the servers?:
	- Verisign: .com, .net
	- Educause: .edu (Verisign backend)
	- local governments or companies
- Responsible for:
	- com, org, net, edu, gov, aero, jobs, museums,
	- all top-level country domains, e.g.: uk, fr, de, ca, jp, etc

Authoritative Servers

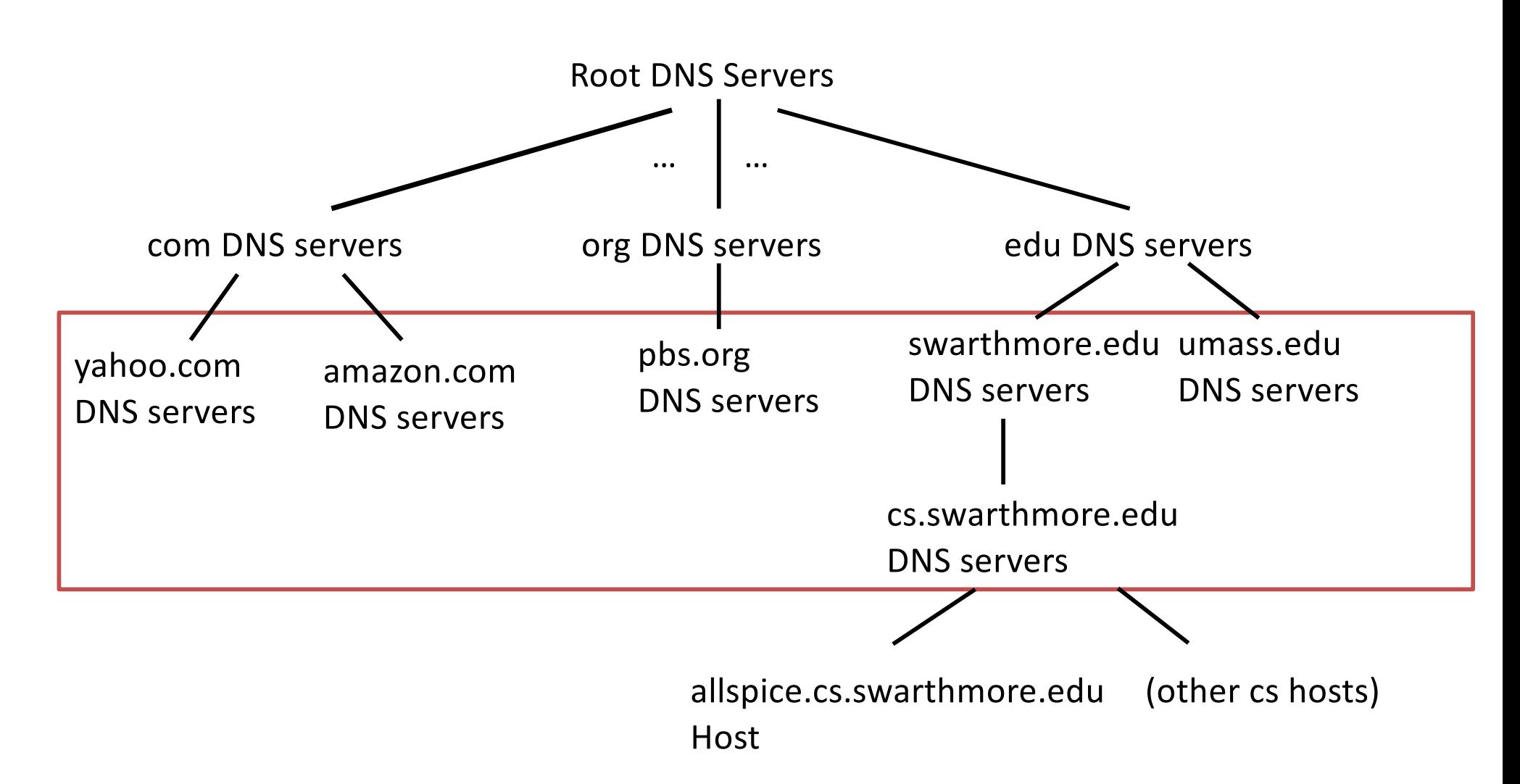

### Authoritative Servers

- Organization's own DNS server(s),
	- for organization's named hosts
	- authoritative hostname IP mappings
- maintained by:
	- organization or service provider, easily changing entries
	- Often, but not always, acts as organization's local name server (for responding to look-ups)

Resolution Process: As an end host if you want to look up a hostname (umass.edu) who do you contact?

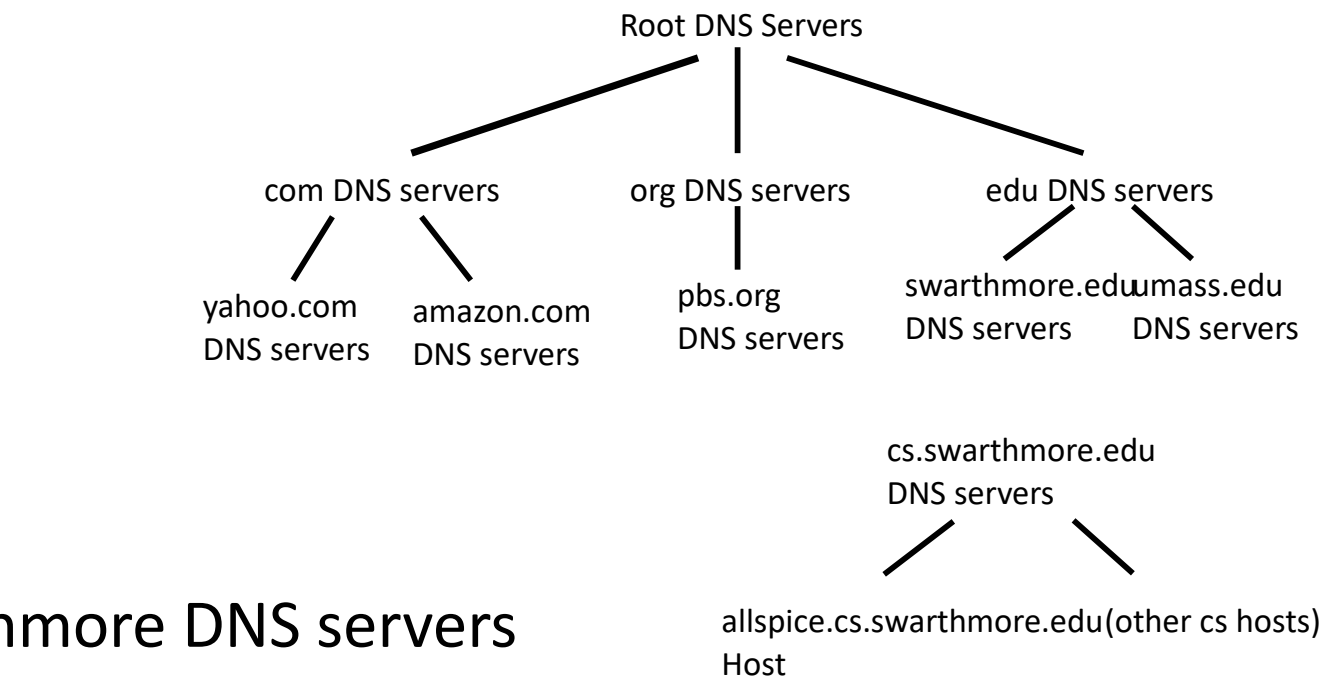

- A. Contact the swarthmore DNS servers
- B. Contact edu DNS servers
- C. Contact the Root DNS servers
- D. Someone else should do this job.

## Local DNS Name Server

- Each ISP
	- (residential ISP, company, university) ...
	- has (at least) one

• also called "default name server"

# DNS query host -> local DNS server

- Local DNS server
	- acts as proxy, forwards query into hierarchy
	- has local cache of recent name-to-address translation pairs (but may be out of date!)

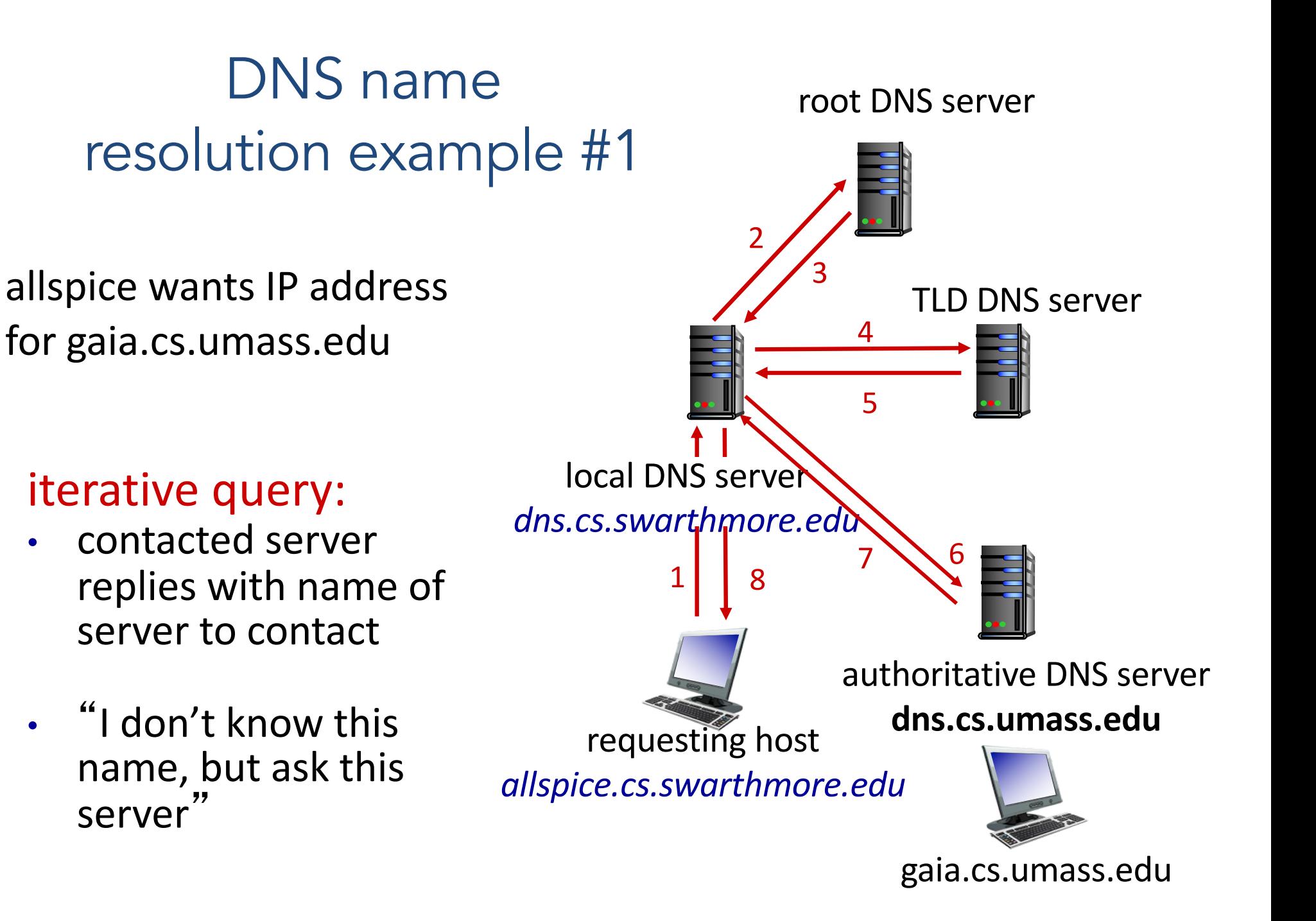

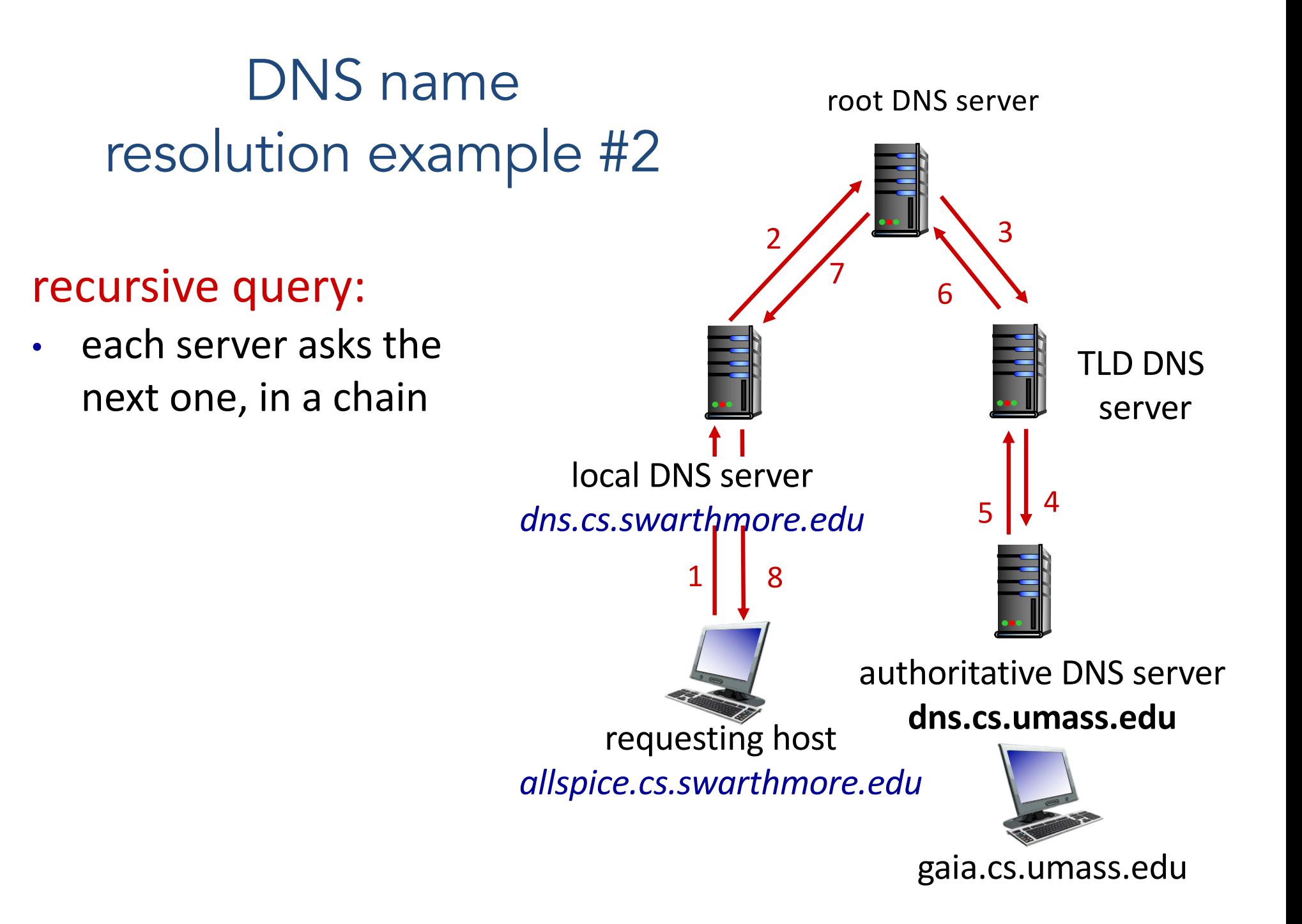

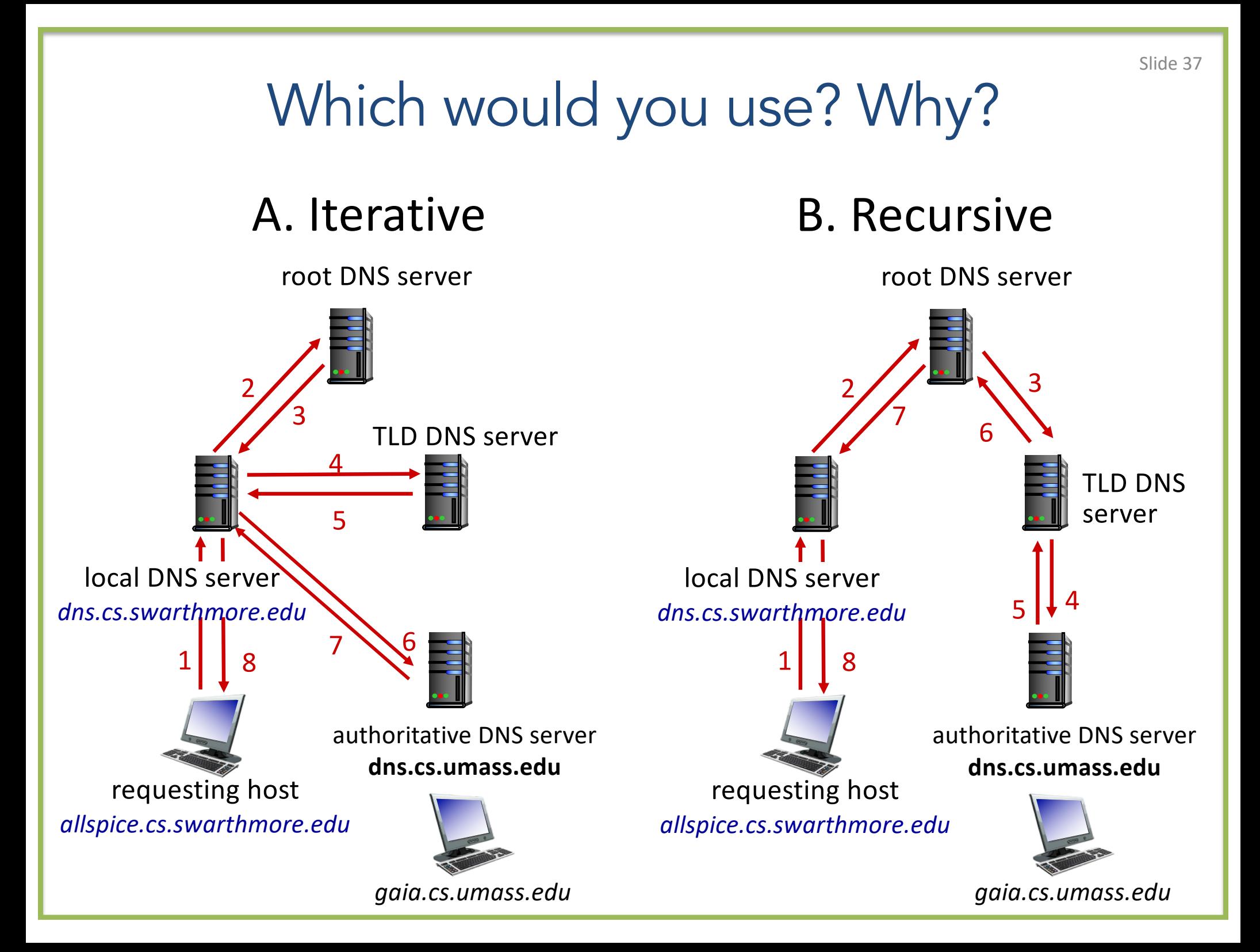

## Example: iterative query using dig()

dig . ns

dig +norec demo.cs.swarthmore.edu @a.root-servers.net

dig +norec demo.cs.swarthmore.edu @a.edu-servers.net

dig +norec demo.cs.swarthmore.edu @ibext.its.swarthmore.edu

demo.cs.swarthmore.edu. 259200 IN A 130.58.68.26

# DNS Caching

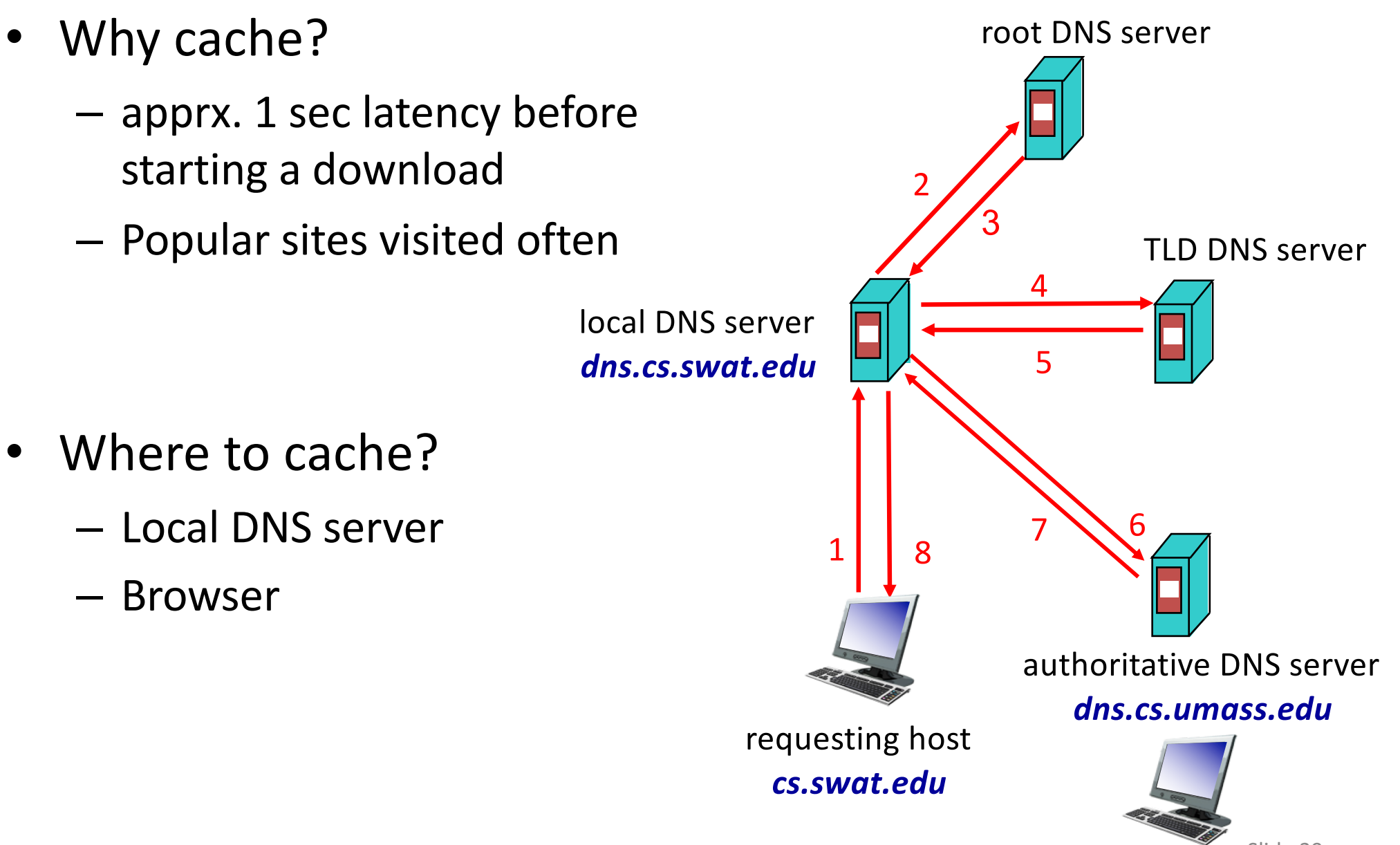

## DNS Caching

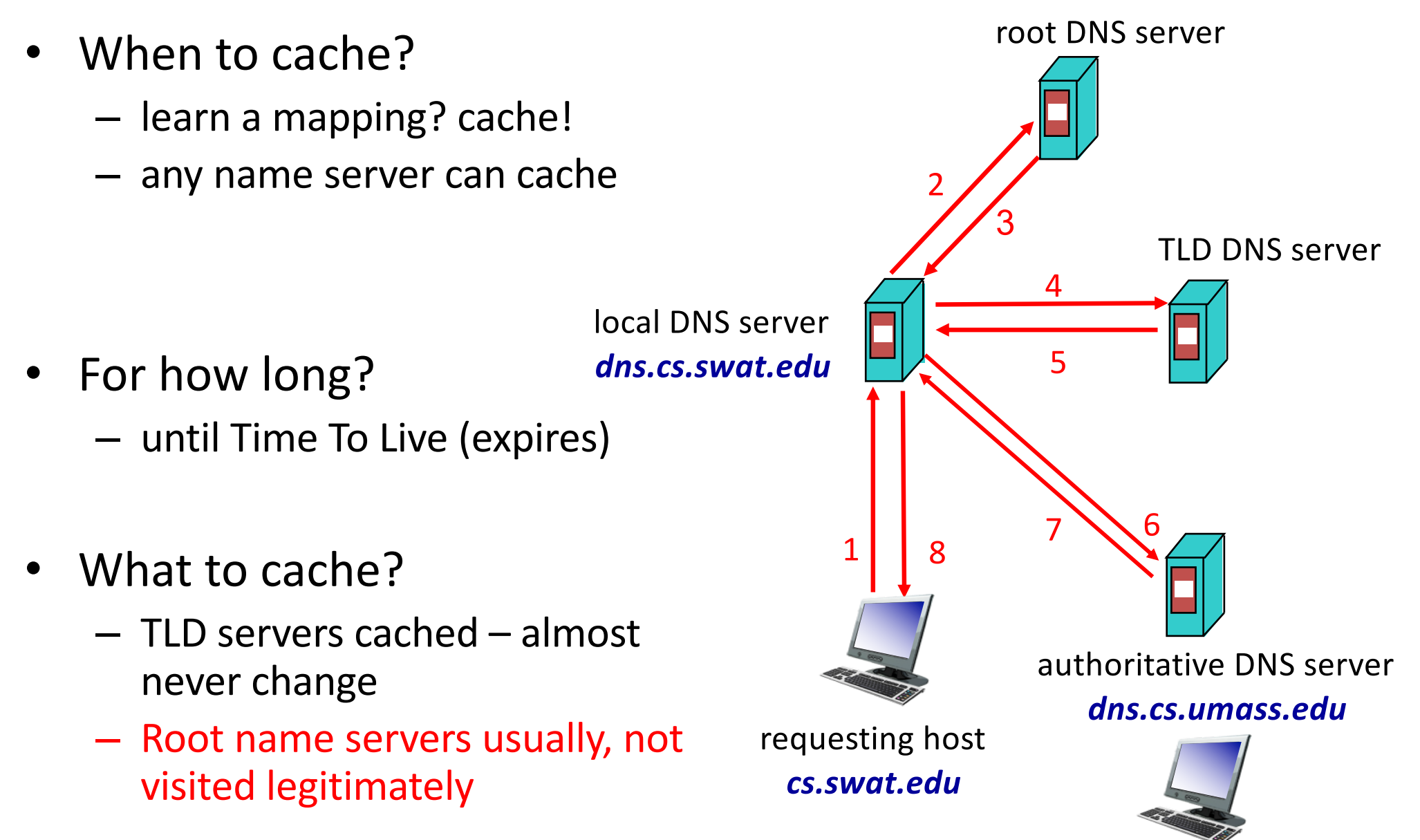

Slide 40

### The TTL value should be…

- A. Short, to make sure that changes are accurately reflected
- B. Long, to avoid re-queries of higher-level DNS servers
- C. Something else

## **Caching**

- (+) Subsequent requests need not burden DNS
- (-) Cached entries may be out-of-date (best effort!)
	- If host's name or IP address changes, it may not be known Internet-wide until all TTLs expire

- Step 1: Register networkuptopia.com at DNS registrar
	- provide names, IP addresses of authoritative name server (primary and secondary)

- Step 2: Registrar inserts two RRs into .com TLD server
	- (networkutopia.com, dns1.networkutopia.com, NS)
	- (dns1.networkutopia.com, 212.212.212.1, A)

- Step 3: Set up authoritative server at that name/address
	- Create records for the services:

- Step 3: Set up authoritative server at that name/address
	- Create records for the services:
		- type A record for www.networkuptopia.com
		- type MX record for @networkutopia.com email

### The DNS system can be attacked because

- A. can't tell of reply comes from correct source
- B. can't tell if correct source tells the truth
- C. malicious source can insert extra (mis)information
- D. malicious bystander can spoof (mis)information
- E. All of the above

# Attacking DNS

DDoS attacks

- Bombard root servers with traffic
	- Not successful to date
	- Traffic Filtering
	- Local DNS servers cache IPs of TLD servers, bypassing root
- Bombard TLD servers
	- Potentially more dangerous

#### Redirect attacks

- Man-in-middle
	- Intercept queries
- DNS poisoning
	- Send bogus replies to DNS server that caches

#### Exploit DNS for DDoS

- Send queries with spoofed source address: target IP
- Requires amplification

### Other DNS Uses

- Use of DNS for geo-replicated content
	- Customized responses to queries
	- Inferring the user's location
	- Knowing the user's IP address
- Policy issues
	- Use of DNS to block access to Web sites
	- Collateral damage of DNS injection
	- Redirecting DNS for ads and profit (e.g., Paxfire)

Summary

- DNS maps human readable names to IP addresses
- DNS arranged into a hierarchy
	- Scalability / distributed responsibility
	- Autonomous control of local name servers
- Caching crucial for performance
- DNS has no authentication